# كولس MTU ىلع تاهجوم Cisco IOS XR و Cisco IOS Ī

### المحتويات

المقدمة معلومات أساسية التكوين Cisco IOS XR وبرنامج Cisco IOS برنامج بين مقارنة واجهات 3L الموجهة MTU الافتراضي MTU غير الافتراضية الواجهات الفرعية 3L Routed L2VPN L2 واجهة (EVC (ASR9000 (CRS و EVC (XR 12000 غير تهيئة MTU و MRU لبرنامج تشغيل واجهة الإيثرنت التلقائي قم بتحويل التكوين عند الترقية من إصدار أقدم من الإصدار 5.1.1 إلى الإصدار 5.1.1 أو إصدار أحدث

### المقدمة

يصف هذا المستند سلوكيات وحدة الإرسال (MTU (القصوى على موجهات XR® IOS Cisco ويقارن هذه السلوكيات بموجهات IOS Cisco. كما يناقش وحدات الحد الأقصى للنقل (MTU (على واجهات الطبقة 3 الموجهة (3L (وواجهات الطبقة 2 2L) VPN2L (VPN التي تستخدم كل من اتصال الإيثرنت الظاهري (EVC (والطرز غير EVC. يصف هذا المستند أيضا تغييرات مهمة في كيفية تكوين وحدة الحد الأقصى للنقل (MTU (لبرنامج تشغيل واجهة الإيثرنت ووحدة الحد الأقصى للاستقبال (MRU (تلقائيا في الإصدار 5.1.1 والإصدارات الأحدث.

# معلومات أساسية

في شبكات الكمبيوتر، تحدد وحدة الحد الأقصى للنقل (MTU (لبروتوكول إتصالات لطبقة حجم أكبر وحدة بيانات بروتوكول مسموح للطبقة بإرسالها عبر واجهة واحدة، بالبايت. ترتبط معلمة MTU واحدة بكل واجهة وطبقة وبروتوكول.

خصائص MTU في برنامج XR IOS Cisco هي:

- ∙ تتضمن أوامر **تكوين** MTU وs**how،** في L2 و L3، حجم الرأس للطبقة المقابلة لها. على سبيل المثال، يتضمن أمر MTU الذي يقوم بتكوين وحدة الحد الأقصى للنقل (MTU (من المستوى الثاني 14 بايت لواجهة إيثرنت (بدون q1dot(، أو 4 بايت لبروتوكول الاتصال من نقطة إلى نقطة (PPP (أو التحكم في إرتباط البيانات عالي المستوى (HDLC(. يتضمن الأمر 20 MTU 4IPv بايت من رأس 4IPv.
	- يجب أن يتم إحتواء وحدة الحد الأقصى للنقل (MTU (للطبقة الأعلى ضمن حمولة الطبقة الأدنى. على سبيل

المثال، إذا كانت وحدة الحد الأقصى للنقل (MTU (لواجهة إيثرنت غير q1dot هي الإعداد الافتراضي ل 1514 بايت، فيمكن أن يكون لبروتوكولات الطبقة الأعلى مثل Multiprotocol Label Switching (MPLS ) الحد الأقصى لوحدة الحد الأقصى للنقل (MTU (هو 1500 بايت على هذه الواجهة. وهذا يعني أنه يمكنك إحتواء إطار MPLS بحجم 1500 بايت فقط (متضمنا العناوين) داخل إطار إيثرنت. لا يمكنك تكوين MTU MPLS بحجم 1508 بايت على تلك الواجهة إذا كنت تريد السماح بعلامتي MPLS فوق حزمة 4IPv بحجم 1500 بايت. من أجل إرسال إطار MPLS بحجم 1508 بايت على واجهة إيثرنت، يجب زيادة وحدة الحد الأقصى للنقل (MTU (للواجهة إلى ،1522 أو قيمة أعلى، لضمان أن حمولة واجهة 2L كبيرة بما يكفي لحمل إطار MPLS.

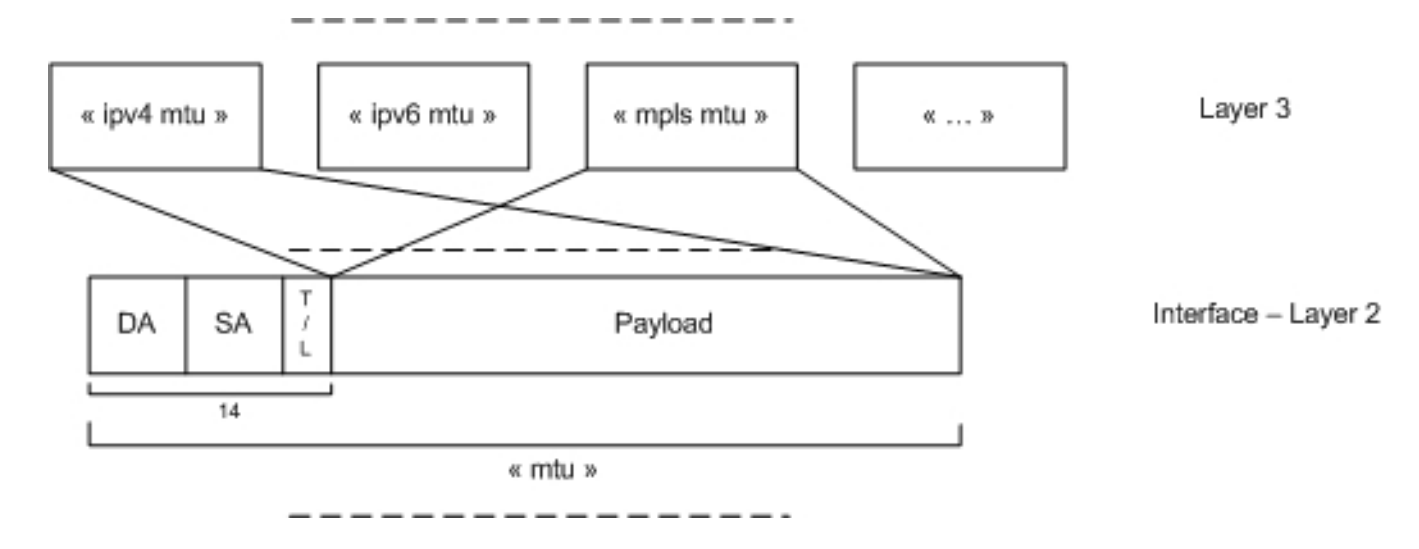

- في البرنامج التقليدي Cisco IOS Software (ليس برنامج Cisco IOS XR)، يقوم امر **وحدة الحد الأقصى** للنقل (MTU (للواجهة بتكوين حجم حمولة 2L، ولكنه لا يتضمن رأس 2L. وهذا يختلف عن برنامج IOS Cisco XR الذي يتضمن كل من النفقات العامة من المستويين الثاني والثالث في الأمر mtu interface. تقوم أوامر وحدة الحد الأقصى للنقل (MTU (من المستوى الثالث، كما هو الحال في الأمر MTU 4IPv، بتكوين الحد الأقصى لحجم الحزمة لذلك البروتوكول الذي يتضمن رأس 3L. وهذا مماثل لحالة برنامج XR IOS Cisco.
- يجب ان تسمح وحدة الحد الأقصى للنقل (MTU) للواجهة الافتراضية في برنامج Cisco IOS XR بنقل حزمة L3 سعة 1500 بايت. لذلك، تكون وحدة الحد الأقصى للنقل (MTU (الافتراضية 1514 بايت لواجهة إيثرنت رئيسية و 1504 بايت للواجهة التسلسلية.

يوضح الباقي من هذا المستند خصائص وحدة الحد الأقصى للنقل (MTU(، ويقارن سلوك برنامج IOS Cisco و XR IOS Cisco، ويعطي أمثلة لهذه الأنواع من الواجهات:

- واجهات 3L الموجهة
- الواجهات الفرعية 3L Routed
	- L2VPN L2 واجهات●

### التكوين

ملاحظة: أستخدم [أداة بحث الأوامر](//tools.cisco.com/Support/CLILookup/cltSearchAction.do) (للعملاء [المسجلين](//tools.cisco.com/RPF/register/register.do) فقط) للحصول على مزيد من المعلومات حول الأوامر المستخدمة في هذا القسم.

ملاحظة: [تدعم أداة مترجم الإخراج](https://www.cisco.com/cgi-bin/Support/OutputInterpreter/home.pl) ([العملاء المسجلون](//tools.cisco.com/RPF/register/register.do) فقط) بعض أوامر show. استخدم "أداة مترجم الإخراج" لعرض تحليل لمُخرَج الأمر show. يقوم هذا القسم بمقارنة سلوك برنامج IOS Cisco و XR IOS Cisco بالإشارة إلى خصائص MTU.

في برنامج Cisco IOS Software، لا يتضمن الأمر **MTU** وأوامر **العرض** المطابقة رأس L2. أستخدم الأمر **mtu** لتكوين حمولة 2L إلى الحد الأقصى للحزم 3L، بما في ذلك رأس 3L.

وهذا يختلف عن برنامج XR IOS Cisco، حيث يتضمن الأمر MTU رأس 14) 2L بايت لإيثرنت أو 4 بايت ل .(PPP/HDLC

إذا تم تكوين موجه IOS Cisco باستخدام وحدة الحد الأقصى للنقل (MTU) (MTU (وتم توصيله بموجه IOS Cisco XR، فيجب تكوين الواجهة المقابلة على موجه XR IOS Cisco باستخدام +14<sup>x</sup> MTU لواجهات الإيثرنت، أو MTU +4<sup>x</sup> للواجهات التسلسلية.

يكون لبرنامج Cisco IOS XR و Cisco IOS XR نفس المعنى لأوامر **IPv4 MTU،** وI**Pv6 MTU، وMPLS MTU:** يجب تكوينها باستخدام نفس القيم.

ونتيجة لذلك، هذا هو التكوين في برنامج Software IOS Cisco على واجهة إيثرنت:

mtu 9012 ipv4 mtu 9000 ipv6 mtu 9000 التكوين المطابق على جار برنامج Cisco IOS XR software هو:

> mtu 9026 ipv4 mtu 9000 ipv6 mtu 9000

### واجهات 3L الموجهة

يجب أن تكون قيم وحدة الحد الأقصى للنقل (MTU (هي نفسها على جميع الأجهزة المتصلة بشبكة 2L. وإلا فقد يتم الإبلاغ عن هذه الأعراض:

- لا تظهر عمليات التجاور المتوسطة للنظام إلى النظام الوسيط (IS-IS). وبشكل افتراضي، يستخدم IS-IS ميزة إضافة التحيزات، وبالتالي، قد يتم وصف الوصلة بأنها عمالقة وقد يتم إسقاطها عندما يكون أحد الموجهات يحتوي على قيمة MTU أقل من القيم في الموجهات الأخرى.
- يتم تثبيت عمليات التجاور الخاصة بفتح أقصر مسار أولا (OSPF (في حالة Exstart أو Exchange، نظرا لأنه قد يتم وصف حزم واصفات قاعدة البيانات الكبيرة (DBD (على أنها عمالقة وقد يتم إسقاطها. عند إستلام الحزم على موجه ذي قيمة MTU أقل، لا يتم مزامنة قواعد البيانات.
- تتميز حركة مرور البيانات بأنها أجهزة عملاقة ويتم إسقاطها عند إستلامها على جهاز ذي قيمة وحدة الحد الأقصى للنقل (MTU (أقل من تلك الموجودة على جهاز الإرسال.
- يكون هناك معدل إخراج منخفض عندما يتم إسقاط الحزم الكبيرة. في حالة اكتشاف وحدة الحد الأقصى للنقل (MTU (للمسار، يمكن لجلسة عمل بروتوكول TCP التعافي عند إسقاط الحزم الكبيرة، ولكن هذا يؤثر على الإنتاجية .

#### MTU الافتراضي

يحلل هذا القسم وحدة الحد الأقصى للنقل (MTU (الافتراضية للواجهة الموجهة عند عدم تكوين الأمر MTU:

cdp ipv4 address 10.0.1.1 255.255.255.0 ipv6 address 2001:db8::1/64 ! RP/0/RP0/CPU0:router#**sh int gigabitEthernet 0/1/0/3 | i MTU** (**MTU 1514 bytes**, BW 1000000 Kbit (Max: 1000000 Kbit RP/0/RP0/CPU0:router#**show im database interface gigabitEthernet 0/1/0/3** ,View: OWN - Owner, L3P - Local 3rd Party, G3P - Global 3rd Party LDP - Local Data Plane, GDP - Global Data Plane, RED - Redundancy (Node 0/1/CPU0 (0x11 (Interface GigabitEthernet0/1/0/3, ifh 0x01180100 (up, 1514 Interface flags: 0x000000000010059f (IFCONNECTOR|IFINDEX SUP\_NAMED\_SUB|BROADCAST|CONFIG|HW|VIS|DATA| (CONTROL| Encapsulation: ether Interface type: IFT\_GETHERNET Control parent: None Data parent: None Views: GDP|LDP|L3P|OWN (Protocol Caps (state, mtu ----------------- -------- (None ether (up, **1514** (arp arp (up, **1500** (clns clns (up, **1500** (ipv4 ipv4 (up, **1500** (mpls mpls (up, **1500** (ipv6 ipv6\_preswitch (up, **1500** (ipv6 ipv6 (down, **1500** (ether\_sock ether\_sock (up, **1500** RP/0/RP0/CPU0:router#**show ipv4 interface gigabitEthernet 0/1/0/3 | i MTU (MTU is 1514 (1500 is available to IP** RP/0/RP0/CPU0:router#**show ipv6 interface gigabitEthernet 0/1/0/3 | i MTU (MTU is 1514 (1500 is available to IPv6** RP/0/RP0/CPU0:router#**sh mpls interfaces gigabitEthernet 0/1/0/3 private location 0/1/CPU0** Interface IFH MTU ----- ---------- -------------- Gi0/1/0/3 0x01180100 **1500** #RP/0/RP0/CPU0:router

في هذا المثال، تبلغ وحدة الحد الأقصى للنقل (MTU (الافتراضية لواجهة 1514 2L بايت وتتضمن 14 بايت من رأس الإيثرنت. يتم حساب ال 14 بايت بواسطة 6 بايت من عنوان MAC للوجهة و 6 بايت من عنوان MAC المصدر و 2 بايت من النوع أو الطول. لا يتضمن ذلك التمهيد، محدد الإطارات، 4 بايت من تسلسل التحقق من الإطارات (FCS(، وفجوة بين الإطارات. بالنسبة لإطار PPP أو HDLC، يتم حساب 4 بايت من رأس 2L، لذلك فإن وحدة الحد الأقصى للنقل (MTU (الافتراضية للواجهة هي 1504 بايت.

ترث البروتوكولات التابعة للمستوى 3 وحدة الحد الأقصى للنقل (MTU (الخاصة بها من حمولة وحدة الحد الأقصى للنقل (MTU (الأصلية. عندما تقوم بطرح 14 بايت من رأس 2L من وحدة الحد الأقصى للنقل (MTU (من المستوى الثاني بسعة 1514 بايت، يكون لديك حمولة من المستوى الثاني قدرها 1500 بايت. ويصبح هذا هو وحدة الحد الأقصى للنقل (MTU (لبروتوكولات المستوى الثالث. يرث كل من 4IPv و 6IPv و MPLS وخدمة الشبكة غير المتصلة (CLNS (وحدة الحد الأقصى للنقل (MTU (سعة 1500 بايت هذه. ونتيجة لذلك، يمكن لواجهة إيثرنت IOS Cisco XR، بشكل افتراضي، نقل حزمة 3L سعة 1500 بايت والتي تكون هي نفس الحزمة الخاصة ب DeviceIt على واجهة إيثرنت IOS Cisco. يوضح هذا القسم كيفية تكوين **وحدة الحد الأقصى للنقل (MPLS**) من 1508 لإرسال حزمة IPv4 بحجم 1500 بايت مع علامتي MPLS بحجم 4 بايت لكل منهما، فوق الحزمة:

RP/0/RP0/CPU0:router#**conf** RP/0/RP0/CPU0:router(config)#**int gig 0/1/0/3** RP/0/RP0/CPU0:router(config-if)#**mpls mtu 1508** RP/0/RP0/CPU0:router(config-if)#**commit** RP/0/RP0/CPU0:Mar 12 00:36:49.807 CET: config[65856]: %MGBL-CONFIG-6-DB\_COMMIT : Configuration committed by user 'root'. Use 'show configuration commit changes 1000000124' to view the changes.RP/0/RP0/CPU0:router(config-if)#**end** RP/0/RP0/CPU0:Mar 12 00:36:54.188 CET: config[65856]: %MGBL-SYS-5-CONFIG\_I : Configured (from console by root on vty0 (10.55.144.149 RP/0/RP0/CPU0:router#sh mpls interfaces gigabitEthernet 0/1/0/3 private location 0/1/CPU0 Interface IFH MTU ----- ---------- -------------- Gi0/1/0/3 0x01180100 **1500** RP/0/RP0/CPU0:router#show im database interface gigabitEthernet 0/1/0/3 ,View: OWN - Owner, L3P - Local 3rd Party, G3P - Global 3rd Party LDP - Local Data Plane, GDP - Global Data Plane, RED - Redundancy (Node 0/1/CPU0 (0x11 (Interface GigabitEthernet0/1/0/3, ifh 0x01180100 (up, 1514 Interface flags: 0x000000000010059f (IFCONNECTOR|IFINDEX SUP\_NAMED\_SUB|BROADCAST|CONFIG|HW|VIS|DATA| (CONTROL| Encapsulation: ether Interface type: IFT\_GETHERNET Control parent: None Data parent: None Views: GDP|LDP|L3P|OWN (Protocol Caps (state, mtu ----------------- -------- (None ether (up, 1514 (arp arp (up, 1500 (clns clns (up, 1500 (ipv4 ipv4 (up, 1500 (mpls mpls (up, **1500** (ipv6 ipv6\_preswitch (up, 1500 (ipv6 ipv6 (down, 1500 (ether\_sock ether\_sock (up, 1500 #RP/0/RP0/CPU0:router

على الرغم من تنفيذ الأمر 1508 MTU MPLS، إلا أنه لا يتم تطبيقه، لأن MPLS لا يزال يحتوي على 1500 MTU بايت في الأمر show. وذلك نظرا لأنه لا يمكن أن يكون للبروتوكولات التابعة للمستوى 3 وحدة الحد الأقصى للنقل (MTU (أكبر من الحمولة الخاصة بواجهة 2L الأصلية.

للسماح بتسميتين على أعلى حزمة IP سعة 1500 بايت، يجب عليك:

- قم بتكوين وحدة الحد الأقصى للنقل (MTU (لواجهة 2L بمقدار 1522 بايت، حتى ترث جميع البروتوكولات التابعة (بما في ذلك MPLS (وحدة الحد الأقصى للنقل (MTU (بمقدار 1508 بايت (1522 - 14 = 1508).
	- قم بتقليل الحد الأقصى للنقل (MTU (لبروتوكولات 3L إلى 1500 بايت، بحيث يسمح فقط ل MPLS بتجاوز 1500 بايت.

cdp **mtu 1522 ipv4 mtu 1500** ipv4 address 10.0.1.1 255.255.255.0 **ipv6 mtu 1500** ipv6 address 2001:db8::1/64 ! ! RP/0/RP0/CPU0:router#**show im database interface gigabitEthernet 0/1/0/3** ,View: OWN - Owner, L3P - Local 3rd Party, G3P - Global 3rd Party LDP - Local Data Plane, GDP - Global Data Plane, RED - Redundancy (Node 0/1/CPU0 (0x11 (Interface GigabitEthernet0/1/0/3, ifh 0x01180100 (up, **1522** Interface flags: 0x000000000010059f (IFCONNECTOR|IFINDEX SUP\_NAMED\_SUB|BROADCAST|CONFIG|HW|VIS|DATA| (CONTROL| Encapsulation: ether Interface type: IFT\_GETHERNET Control parent: None Data parent: None Views: GDP|LDP|L3P|OWN (Protocol Caps (state, mtu ----------------- -------- (None ether (up, **1522** (arp arp (up, 1508 (clns clns (up, 1508 (ipv4 ipv4 (up, **1500** (mpls mpls (up, **1508** (ipv6 ipv6\_preswitch (up, 1508 (ipv6 ipv6 (down, **1500** (ether\_sock ether\_sock (up, 1508 #RP/0/RP0/CPU0:router

يتيح لك هذا التكوين إرسال حزم 4IPv و 6IPv ذات 1500 بايت وحزم MPLS ذات 1508 بايت (حزمة بحجم 1500 بايت ذات علامتين في الأعلى).

#### الواجهات الفرعية 3L Routed

تنطبق هذه الخصائص على الواجهات الفرعية الموجهة طراز 3L.

ترث وحدة الحد الأقصى للنقل (MTU (للواجهة الفرعية الموجهة وحدة الحد الأقصى للنقل (MTU (الخاصة بالواجهة الرئيسية الأصلية الخاصة بها، مع إضافة 4 وحدات بايت لكل علامة VLAN تم تكوينها على الواجهة الفرعية. وبالتالي، هناك 4 بايت للواجهة الفرعية dot1q و 8 بايت للواجهة الفرعية IEEE 802.1Q tunneling (QinQ).

ونتيجة لذلك، يمكن إعادة توجيه حزم 3L ذات الحجم نفسه على كل من الواجهة الرئيسية والواجهة الفرعية.

يمكن تكوين الأمر MTU تحت الواجهة الفرعية، ولكنه يتم تطبيقه فقط إذا كان أقل أو يساوي MTU الموروث من الواجهة الرئيسية.

هذا مثال حيث تبلغ MTU للواجهة الرئيسية 2000 بايت:

interface GigabitEthernet0/1/0/3 cdp mtu 2000 ! RP/0/RP0/CPU0:router#**sh run int gig 0/1/0/3.100** interface GigabitEthernet0/1/0/3.100 ipv4 address 10.0.2.1 255.255.255.0 ipv6 address 2001:db9:0:1::1/64 dot1q vlan 100 ! RP/0/RP0/CPU0:router#**sh int gig 0/1/0/3.100 | i MTU** (MTU **2004** bytes, BW 1000000 Kbit (Max: 1000000 Kbit RP/0/RP0/CPU0:router#show im database interface gigabitEthernet 0/1/0/3.100 ,View: OWN - Owner, L3P - Local 3rd Party, G3P - Global 3rd Party LDP - Local Data Plane, GDP - Global Data Plane, RED - Redundancy (Node 0/1/CPU0 (0x11 (Interface GigabitEthernet0/1/0/3.100, ifh 0x01180260 (up, 2004 Interface flags: 0x0000000000000597 (IFINDEX|SUP\_NAMED\_SUB (BROADCAST|CONFIG|VIS|DATA|CONTROL| Encapsulation: dot1q Interface type: IFT\_VLAN\_SUBIF Control parent: GigabitEthernet0/1/0/3 Data parent: GigabitEthernet0/1/0/3 Views: GDP|LDP|L3P|OWN (Protocol Caps (state, mtu ----------------- -------- (None vlan\_jump (up, 2004

(None dot1q (up, 2004 (arp arp (up, 1986 (ipv4 ipv4 (up, **1986** (ipv6 ipv6\_preswitch (up, 1986 (ipv6 ipv6 (down, **1986**

#RP/0/RP0/CPU0:router

في أوامر show، تكون وحدة الحد الأقصى للإرسال (MTU) الخاصة بالواجهة الفرعية هي 2004؛ قم بإضافة 4 بايت إلى وحدة الحد الأقصى للإرسال (MTU (الخاصة بالواجهة الرئيسية نظرا لوجود علامة q1dot واحدة تم تكوينها أسفل الواجهة الفرعية.

ومع ذلك، لا تزال وحدة الحد الأقصى للنقل (MTU (لحزم 4IPv و 6IPv هي نفسها الخاصة بالواجهة الرئيسية (1986) . وذلك لأن وحدة الحد الأقصى للنقل (MTU (لبروتوكولات المستوى الثالث يتم حسابها الآن على النحو التالي:  $.1986 = 4 - 14 - 2004$ 

يمكن تكوين الأمر MTU أسفل الواجهة الفرعية، ولكن يتم تطبيق وحدة الحد الأقصى للنقل (MTU (التي تم تكوينها فقط إذا كانت أقل أو تساوي وحدة الحد الأقصى للنقل (MTU (الموروثة من الواجهة الرئيسية (أكبر من 4 وحدات بايت من وحدة الحد الأقصى للنقل (MTU (للواجهة الرئيسية).

عند إستخدام وحدة الحد الأقصى للنقل (MTU (الخاصة بالواجهة الفرعية التي تكون أكبر من وحدة الحد الأقصى للنقل (MTU (الموروثة، لا يتم تطبيقها، كما هو موضح هنا:

RP/0/RP0/CPU0:router(config-subif)#mtu 2100 RP/0/RP0/CPU0:router(config-subif)#commit RP/0/RP0/CPU0:router(config-subif)#end RP/0/RP0/CPU0:router#sh int gig 0/1/0/3.100 | i MTU (MTU 2004 bytes, BW 1000000 Kbit (Max: 1000000 Kbit #RP/0/RP0/CPU0:router

وبالتالي، يمكنك إستخدام الأمر MTU فقط لخفض قيمة MTU الموروثة من الواجهة الرئيسية.

وبالمثل، يمكنك أيضا إستخدام أوامر وحدة الحد الأقصى للنقل (MTU) لبروتوكولات L3 (IPv4، IPv6، MPLS) من أجل خفض قيمة وحدة الحد الأقصى للنقل (MTU (من المستوى الثالث الموروثة من حمولة الواجهة الفرعية من المستوى الثاني. لا يسري مفعول بروتوكول الحد الأقصى للنقل (MTU (من المستوى الثالث عند تكوينه على قيمة لا تلائم حمولة وحدة الحد الأقصى للنقل (MTU (من المستوى الثاني.

#### L2VPN L2 واجهة

تعد وحدة الحد الأقصى للنقل (MTU) الخاصة بشبكة L2VPN مهمة لأن بروتوكول توزيع التسمية (LDP) لا يعمل على جلب نسخة زائفة (PW (عندما لا تكون وحدات الحد الأقصى للنقل (MTU (الموجودة على دوائر المرفق الموجودة على كل جانب من شبكة خاصة ظاهرية (PW (متطابقة.

هنا عرض أمر أن يوضح أن PW VPN2L يبقى أسفل عندما هناك عدم تطابق MTU:

RP/0/RP0/CPU0:router1#**sh l2vpn xconnect** ,Legend: ST = State, UP = Up, DN = Down, AD = Admin Down, UR = Unresolved SB = Standby, SR = Standby Ready, (PP) = Partially Programmed XConnect Segment 1 Segment 2 Group Name ST Description ST Description ST ----------------------------- ----------------------------- ----------------------- mtu mtu **DN** Gi0/0/0/2.201 UP 10.0.0.12 201 **DN** ---------------------------------------------------------------------------------------- RP/0/RP0/CPU0:router1#sh l2vpn xconnect detail Group mtu, XC mtu, state is down; Interworking none AC: GigabitEthernet0/0/0/2.201, state is up Type VLAN; Num Ranges: 1 [VLAN ranges: [201, 201 MTU 2000; XC ID 0x1080001; interworking none :Statistics packets: received 0, sent 0 bytes: received 0, sent 0 drops: illegal VLAN 0, illegal length 0 ( PW: neighbor 10.0.0.12, PW ID 201, state is **down** ( local ready PW class mtu-class, XC ID 0xfffe0001 Encapsulation MPLS, protocol LDP Source address 10.0.0.2 PW type Ethernet, control word disabled, interworking none PW backup disable delay 0 sec Sequencing not set PW Status TLV in use MPLS Local Remote ----------------------------- ------------------------------ ------------ Label 16046 16046 Group ID 0x1080100 0x6000180 Interface GigabitEthernet0/0/0/2.201 GigabitEthernet0/1/0/3.201 MTU **2000 1986** Control word disabled disabled PW type Ethernet Ethernet

VCCV CV type 0x2 0x2 (LSP ping verification) (LSP ping verification) VCCV CC type 0x6 0x6 (router alert label) (router alert label) (TTL expiry) (TTL expiry) ----------------------------- ------------------------------ ------------ :(Incoming Status (PW Status TLV Status code: 0x0 (Up) in Notification message :(Outgoing Status (PW Status TLV Status code: 0x0 (Up) in Notification message MIB cpwVcIndex: 4294836225 (Create time: 18/04/2013 16:20:35 (00:00:37 ago (Last time status changed: 18/04/2013 16:20:43 (00:00:29 ago Error: **MTU mismatched** :Statistics packets: received 0, sent 0 bytes: received 0, sent 0 RP/0/RP0/CPU0:router1# RP/0/RP0/CPU0:router1#**sh int GigabitEthernet0/0/0/2 | i MTU** (MTU 2014 bytes, BW 1000000 Kbit (Max: 1000000 Kbit RP/0/RP0/CPU0:router1#**sh int GigabitEthernet0/0/0/2.201 | i MTU** (MTU 2018 bytes, BW 1000000 Kbit (Max: 1000000 Kbit RP/0/RP0/CPU0:router1# في هذا المثال، لاحظ أن حواف مزود PEs (VPN2L MPLS (في كل جانب يجب أن تشير إلى نفس قيمة MTU من أجل رفع مستوى PW.

إن وحدة الحد الأقصى للنقل (MTU (المشار إليها بواسطة LDP MPLS لا تشتمل على النفقات العامة للمستوى الثاني. يختلف هذا عن تكوين واجهة XR وshow الأوامر التي تتضمن المصروفات العامة من المستوى الثاني. تبلغ قيمة وحدة الحد الأقصى للنقل (MTU (على الواجهة الفرعية 2018 بايت (كما هي موروثة من الواجهة الرئيسية التي تبلغ 2014 بايت)، ولكن LDP أشار إلى وحدة الحد الأقصى للنقل (MTU (بمقدار 2000 بايت. ونتيجة لذلك، فإنه يستقطع 18 بايت (14 بايت من رأس الإيثرنت + 4 بايت من علامة واحدة q1dot (من رأس 2L.

من المهم فهم كيفية حساب كل جهاز لقيم MTU الخاصة بدوائر المرفق من أجل إصلاح عدم تطابق MTU. يعتمد هذا على معلمات مثل المورد، النظام الأساسي، إصدار البرنامج، والتكوين.

#### (EVC (ASR9000

يستخدم موجه خدمات التجميع من السلسلة 9000 ASR Cisco نموذج البنية الأساسية EVC، والذي يسمح بمطابقة VLAN المرنة على واجهات 2L VPN2L والواجهات الفرعية.

تحتوي واجهات 2L VPN2L EVC على الخصائص التالية:

- إنها تسمح بتكوين علامة واحدة أو أكثر باستخدام أمر التضمين.
- بشكل افتراضي، وباستخدام أمر التضمين فقط، يتم الحفاظ على علامات التمييز ونقلها عبر PWs. وكنتيجة لذلك، فإنك لا تحتاج أن تجرد العلامات بشكل افتراضي، كما تحتاج أن تفعل على منصات ليس EVC.
- أستخدم الأمر rewrite عندما تقرر أن تضع علامات التمييز الواردة أو أن تدفع بعض علامات التمييز الإضافية فوق الإطار الوارد.

من أجل حساب وحدة الحد الأقصى للنقل (MTU) للواجهة الفرعية، خذ وحدة الحد الأقصى للنقل (MTU) للواجهة الرئيسية (إما الافتراضية أو التي تم تكوينها يدويا تحت الواجهة الرئيسية)، وأضفت 4 بايت لكل علامة VLAN تم تكوينها باستخدام الأمر التضمين. راجع [أوامر تضمين EFP المحددة](https://techzone.cisco.com/#anc10).

عندما يكون هناك أمر MTU تحت الواجهة الفرعية، فإنه يسري فقط إذا كان أقل من وحدة الحد الأقصى للنقل (MTU (المحوسبة. لا يؤثر الأمر rewrite على وحدة الحد الأقصى للنقل (MTU (للواجهة الفرعية.

فيما يلي مثال:

RP/0/RSP0/CPU0:router2#**sh run int gig 0/1/0/3** interface GigabitEthernet0/1/0/3 cdp mtu 2014 negotiation auto !

RP/0/RSP0/CPU0:router2#**sh run int gig 0/1/0/3.201** interface GigabitEthernet0/1/0/3.201 l2transport encapsulation dot1q 201 second-dot1q 10 rewrite ingress tag pop 2 symmetric !

RP/0/RSP0/CPU0:router2# RP/0/RSP0/CPU0:router2#**sh int gig 0/1/0/3.201** GigabitEthernet0/1/0/3.201 is up, line protocol is up Interface state transitions: 1 Hardware is VLAN sub-interface(s), address is 0024.986c.63f3 Layer 2 Transport Mode (MTU 2022 bytes, BW 1000000 Kbit (Max: 1000000 Kbit في هذا المثال، تبلغ وحدة الحد الأقصى للنقل (MTU (في الواجهة الرئيسية 2014 بايت، أضف 8 بايت نظرا لوجود علامتين تم تكوينهما أسفل الواجهة الفرعية.

إذا قمت بتكوين 2026 MTU بايت أسفل الواجهة الفرعية، فلن يتم تطبيقها لأنها أكبر من MTU للواجهة الفرعية الموروثة من الواجهة الرئيسية (2022). ونتيجة لذلك، يمكنك تكوين MTU للواجهة الفرعية أقل من 2022 بايت فقط.

استنادا إلى وحدة الحد الأقصى للنقل (MTU (هذه للواجهة الفرعية، قم بحساب وحدة الحد الأقصى للنقل (MPLS( للحمولة التي تم الإشارة إليها إلى الجهة المجاورة، وتأكد من أنها مطابقة للحمولة التي يتم حسابها بواسطة VPN2L PE عن بعد. هنا حيث يأتي أمر إعادة الكتابة إلى التشغيل.

من أجل حساب وحدة الحد الأقصى للنقل (MPLS) لحمولة LDP، قم بأخذ وحدة الحد الأقصى للنقل (MTU) من الواجهة الفرعية، ثم:

.1 اطرح 14 بايت لرأس الإيثرنت. .2 اطرح 4 بايت لكل علامة تمييز منبثقة في الأمر rewrite الذي تم تكوينه تحت الواجهة الفرعية. .3 قم بإضافة 4 بايت لكل علامة تم دفعها في الأمر rewrite الذي تم تكوينه أسفل الواجهة الفرعية. هذا هو المثال نفسه مع تكوين QinQ على 0/1/0/3.201 gig :

```
interface GigabitEthernet0/1/0/3
                                                          cdp
                                                    mtu 2014
                                            negotiation auto
                                                            !
            interface GigabitEthernet0/1/0/3.201 l2transport
                     encapsulation dot1q 201 second-dot1q 10
                         rewrite ingress tag pop 2 symmetric
                                                            !
               RP/0/RSP0/CPU0:router2#sh int gig 0/1/0/3.201
       GigabitEthernet0/1/0/3.201 is up, line protocol is up
                              Interface state transitions: 1
Hardware is VLAN sub-interface(s), address is 0024.986c.63f3
                                      Layer 2 Transport Mode
```
(MTU 2022 bytes, BW 1000000 Kbit (Max: 1000000 Kbit هذه هي الحسابات ل MPLS حمولة LDP:

.1 قيمة MTU للواجهة الفرعية 2022 :MTU بايت .2 طرح 14 بايت من رأس الإيثرنت: 2022 - 14 = 2008 بايت .3 اطرح 4 بايت لكل علامة مفصولة في إعادة كتابة الأمر: 2008 - 4 \* 2 = 2000 تأكد من أن الجانب البعيد يعلن عن حمولة LDP MPLS قدرها 2000 بايت. وإلا، فقم بضبط حجم وحدة الحد الأقصى للنقل (MTU (بدائرة المرفق المحلي أو البعيد بحيث تتطابق.

RP/0/RSP0/CPU0:router2#**sh l2vpn xconnect det**

Group mtu, XC mtu, state is up; Interworking none AC: GigabitEthernet0/1/0/3.201, state is up Type VLAN; Num Ranges: 1 Outer Tag: 201 [VLAN ranges: [10, 10 MTU 2000; XC ID 0x1880003; interworking none

#### أوامر تضمين نقطة تدفق الإيثرنت (EFP (المحددة

يتم حساب عمليات التضمين هذه كعلامات تمييز صفر متطابقة، لذلك فإنها لا تزيد من MTU للواجهة الفرعية:

- التضمين غير الموسوم
	- افتراضي التضمين

لا تؤثر معدلات التضمين هذه على عدد علامات التمييز المطلوبة لحساب وحدة الحد الأقصى للنقل (MTU (للواجهة الفرعية:

- طبيعي
- payload-etherType
	- دقيق
	- كوس
- مدخل مصدر-mac أو مدخل غاية-mac

عمليات التضمين [ad1dot|q1dot [تعد علامات الأولوية كمطابقة لعلامة واحدة.

لا تزيد الكلمة الأساسية 'any 'المستخدمة كمطابقة العلامة الداخلية من MTU للواجهة الفرعية.

- لا يؤدي **التضمين dot1q any** إلى زيادة MTU للواجهة الفرعية.
- **يتم** حساب **عملية كبسلة dot1ad 10 dot1q أي** علامة واحدة، وتزيد من وحدة الحد الأقصى للنقل (MTU) للواجهة الفرعية بمقدار 4 بايت.
- **يتم** حساب **عملية كبسلة dot1ad any dot1q** 7 على هيئة علامتين، حيث أنها تزيد وحدة الحد الأقصى للنقل (MTU (للواجهة الفرعية بمقدار 8 بايت.

نطاقات معرفات شبكات VLAN تزيد وحدة الحد الأقصى للنقل (MTU (للواجهة الفرعية:

• يتم حساب **عملية كبسلة 100-10 dot1q ك**علامة واحدة، وتزيد وحدة الحد الأقصى للنقل (MTU) للواجهة الفرعية بمقدار 4 بايت.

يتم التعامل مع التكاليف العامة لتضمين وحدة الحد الأقصى للنقل (MTU (الخاصة ببروتوكول EFP والتي تعد مطابقة منفصلة على أنها وحدة الحد الأقصى للنقل (MTU (الخاصة بأعلى عنصرها.

• **عملية كبسلة dot1q 10-100، untagged** يتم حسابها كعلامة واحدة لأن النطاق 10 -100 هو أعلى عنصر.

(CRS و EVC (XR 12000 غير

تستخدم الموجهات مثل موجه السلسلة 12000 XR من Cisco ونظام توجيه الناقل (CRS (التكوين التقليدي لمطابقة شبكة VLAN على الواجهات الفرعية. تنطبق هذه الخصائص على واجهات 2L VPN2L على CRS وعلى الموجهات 12000 XR التي لا تتبع نموذج EVC :

- على الأنظمة الأساسية غير EVC، يتم تلقائيا جرد علامات dot1q أو dot1ad الواردة عندما يتم استقبالها على واجهة نقل فرعية من المستوى الثاني.
- عندما تقوم بحساب حجم الحمولة للإشارة إلى LDP MPLS، اطرح حجم علامات التمييز من MTU للواجهة الفرعية، كما هو موضح في أمر show interface.
	- هذا مماثل لحالة الواجهة الفرعية الموجهة.
- ترث الواجهة الفرعية وحدة الحد الأقصى للنقل (MTU (الخاصة بها من الواجهة الرئيسية؛ أضف وحدات البايت الأربع لكل علامة إلى وحدة الحد الأقصى للنقل (MTU (الخاصة بالواجهة الرئيسية من أجل حساب وحدة الحد الأقصى للنقل (MTU (الخاصة بالواجهة الفرعية. على سبيل المثال، إذا كانت الواجهة الفرعية QinQ تحتوي على علامتين q1dot، تحتوي الواجهة الفرعية، بشكل افتراضي، على وحدة الحد الأقصى للنقل (MTU (أكبر من وحدة الحد الأقصى للنقل (MTU (الخاصة بالواجهة الرئيسية بمقدار 8 بايت.
	- يمكنك أيضا إستخدام الأمر MTU أسفل الواجهة الفرعية، ولكنه يستخدم فقط لتقليل MTU الخاص بالواجهة الفرعية، والتي يتم توريثها من MTU الخاصة بالواجهة الرئيسية.

وإليكم عدة أمثلة توضح هذه الخصائص.

يوضح هذا المثال كيفية تكوين واجهة فرعية ليست EVC:

RP/0/RP0/CPU0:router1#**sh run int gigabitEthernet 0/0/0/2.201** interface GigabitEthernet0/0/0/2.201 l2transport dot1q vlan 201 !

RP/0/RP0/CPU0:router1#

تستخدم الأنظمة الأساسية غير EVC أوامر dot1q vlan أو dot1ad vlan بدلا من **عملية كبسلة** وrewrite من منصات .(EVC (ASR9000

إذا لم تقم بتكوين وحدة الحد الأقصى للنقل (MTU (بشكل صريح على الواجهة الرئيسية أو الفرعية، فيمكن حينئذ تلقي حزمة 3L سعة 1500 بايت بشكل افتراضي:

> RP/0/RP0/CPU0:router1#**sh int gig 0/0/0/2 | i MTU** (MTU 1514 bytes, BW 1000000 Kbit (Max: 1000000 Kbit RP/0/RP0/CPU0:router1#**sh int gig 0/0/0/2.201 | i MTU** (MTU 1518 bytes, BW 1000000 Kbit (Max: 1000000 Kbit RP/0/RP0/CPU0:router1#

يتم حساب وحدة الحد الأقصى للنقل (MTU (للواجهة الفرعية من وحدة الحد الأقصى للنقل (MTU (للواجهة الرئيسية (1514)، مع إضافة 4 بايت لكل علامة q1dot. نظرا لوجود علامة واحدة تم تكوينها على الواجهة الفرعية باستخدام الأمر 2**01 dot1q vlan،** أضف 4 بايت إلى 1514 لوحدة الحد الأقصى للنقل (MTU) من 1518 بايت.

تكون وحدة الحد الأقصى للنقل (MTU (ذات الحمولة المقابلة في 1500 LDP MPLS بايت، نظرا لأنه لا يتم حساب 14 بايت من رأس الإيثرنت ولأن علامة q1dot واحدة يتم وضعها تلقائيا بواسطة النظام الأساسي بخلاف EVC عندما تنتقل فوق علامة التبويب (Pw(:

RP/0/RP0/CPU0:router1#**sh l2vpn xconnect detail**

Group mtu, XC mtu, state is down; Interworking none AC: GigabitEthernet0/0/0/2.201, state is up Type VLAN; Num Ranges: 1 [VLAN ranges: [201, 201

MTU 1500; XC ID 0x1080001; interworking none إذا قمت بزيادة وحدة الحد الأقصى للنقل (MTU (الخاصة بالواجهة الرئيسية إلى 2014 بايت، فسيتم زيادة وحدة الحد الأقصى للنقل (MTU (الخاصة بالواجهة الفرعية وفقا لذلك:

```
RP/0/RP0/CPU0:router1#sh run int gig 0/0/0/2
                                                               interface GigabitEthernet0/0/0/2
                                 description static lab connection to head 4/0/0 - dont change
                                                                                            cdp
                                                                                       mtu 2014
                                                       ipv4 address 10.0.100.1 255.255.255.252
                                                                               load-interval 30
                                                                                              !
                                              RP/0/RP0/CPU0:router1#sh run int gig 0/0/0/2.201
                                              interface GigabitEthernet0/0/0/2.201 l2transport
                                                                                 dot1q vlan 201
                                                                                              !
                                              RP/0/RP0/CPU0:router1#sh int gig 0/0/0/2 | i MTU
                                           (MTU 2014 bytes, BW 1000000 Kbit (Max: 1000000 Kbit
                                          RP/0/RP0/CPU0:router1#sh int gig 0/0/0/2.201 | i MTU
                                           (MTU 2018 bytes, BW 1000000 Kbit (Max: 1000000 Kbit
                                                RP/0/RP0/CPU0:router1#sh l2vpn xconnect detail
                                           Group mtu, XC mtu, state is down; Interworking none
                                                   AC: GigabitEthernet0/0/0/2.201, state is up
                                                                       Type VLAN; Num Ranges: 1
                                                                       [VLAN ranges: [201, 201
                                                  MTU 2000; XC ID 0x1080001; interworking none
لذلك، من أجل حساب وحدة الحد الأقصى للنقل (MTU LDP MPLS(، اطرح 14 بايت من رأس إيثرنت، وأضفت 4
                                                      بايت لكل علامة تم تكوينها تحت الواجهة الفرعية.
```
## تهيئة MTU و MRU لبرنامج تشغيل واجهة الإيثرنت التلقائي

على واجهات إيثرنت، يتم تكوين برنامج تشغيل الواجهة باستخدام وحدة الحد الأقصى للنقل (MTU (ووحدة الحد الأقصى للنقل (MRU (التي تستند إلى تكوين وحدة الحد الأقصى للنقل (MTU (للواجهة.

يمكن ملاحظة وحدة الحد الأقصى للنقل (MTU) ووحدة التحكم في الشبكة المتعددة (MRU) التي تم تكوينها على برنامج تشغيل واجهة الإيثرنت باستخدام الأمر show controller <interface> all.

في الإصدارات الأقدم من الإصدار 5.1.1 من XR IOS Cisco، تم تكوين وحدة الحد الأقصى للنقل (MTU (ووحدة الحد الأقصى للنقل (MRU (على برنامج تشغيل واجهة الإيثرنت تلقائيا استنادا إلى تكوين وحدة الحد الأقصى للنقل .الواجهة Cisco IOS XR على الواجهة Osco IOS XR

تم تكوين وحدة الحد الأقصى للنقل (MTU)/وحدة الحد الأقصى للنقل (MRU) على برنامج تشغيل الإيثرنت ببساطة استنادا إلى وحدة الحد الأقصى للنقل (MTU (المكونة + 12 بايت لإضافة علامتين لشبكة الإيثرنت وحقل مركز crc. تمت إضافَة 12 بايت إلى وحدةَ الحد الأقصى للنقل (MTU)/وحدة الحد الأقصى للنقل (MRU) لبرنامج تُشغيل الإيثرنت بغض النظر عما إذا كانت هناك أي علامات VLAN تم تكوينها على الواجهات الفرعية.

يتم عرض مثال حول جميع إصدارات XR IOS Cisco الأقدم من الإصدار 5.1.1 من XR IOS Cisco والأمر MTU الافتراضي لعام 1514 على واجهة 9000 ASR هنا:

```
Interface state transitions: 3 
(Hardware is GigabitEthernet, address is 18ef.63e2.0598 (bia 18ef.63e2.0598 
        Description: Static_Connections_to_ME3400-1_Gi_0_2 - Do Not Change 
                                                 Internet address is Unknown 
                         (MTU 1514 bytes, BW 1000000 Kbit (Max: 1000000 Kbit
                                                                        <snip>
          MTU/MRU programmed on ethernet interface driver is 1514 + 12 bytes
                         RP/0/RSP0/CPU0:ASR2#show controllers Gi0/2/0/0 all
                                                                        <snip>
                                                           :Operational values
                                                              Speed: 1Gbps 
                                                       Duplex: Full Duplex 
                                                         Flowcontrol: None 
                                              (Loopback: None (or external 
                                                                 MTU: 1526 
                                                                 MRU: 1526 
                                           (Inter-packet gap: standard (12 
                                                                        <snip>
```
في الإصدار 5.1.1 من XR IOS Cisco والإصدارات الأحدث، تم تغيير وحدة الحد الأقصى للنقل (MTU (ووحدة الحد الأقصى للنقل (MRU (التي يتم إستخدامها على برنامج تشغيل واجهة الإيثرنت وتعتمد الآن على عدد علامات VLAN التي تم تكوينها على أي من الواجهات الفرعية.

إذا لم يتم تكوين أي علامات VLAN على أي واجهات فرعية، فإن برنامج التشغيل MRU/MTU يساوي MTU الذي تم تكوينه على الواجهة + 4 وحدات بايت CRC، على سبيل المثال 1514 + 4 = 1518 بايت.

إذا تم تكوين شبكة VLAN واحدة على أي واجهات فرعية، فإن برنامج التشغيل MRU/MTU يساوي 8 + MTU بايت التي تم تكوينها (علامة واحدة + CRC(، على سبيل المثال 1514 + 8 = 1522 بايت.

إذا تم تكوين علامتي VLAN على أي واجهات فرعية، فإن برنامج التشغيل MRU/MTU يساوي MTU المكون + 12 بايت (2 علامة + CRC(، على سبيل المثال 1514 + 12 = 1526 بايت

إذا كانت QinQ باستخدام أي كلمة أساسية تم تكوينها للكلمة الأساسية الثانية، q1do علامة، فإن برنامج التشغيل MRU/MTU يساوي 8 + MTU بايت التي تم تكوينها (1 علامة + CRC(، على سبيل المثال 1514 + 8 = 1522 بايت.

تعرض هذه الأمثلة السلوك في الإصدار 5.1.1 من XR IOS Cisco والإصدارات الأحدث في 9000 ASR:

```
RP/0/RSP0/CPU0:ASR2#sh run int ten0/1/0/0
                 interface TenGigE0/1/0/0
                                      cdp
```
RP/0/RSP0/CPU0:ASR2#**show controllers ten0/1/0/0 all**

```
<snip>
                :Operational values
                   Speed: 10Gbps 
            Duplex: Full Duplex 
              Flowcontrol: None 
             Loopback: Internal 
                       MTU: 1518 
                      MRU: 1518 
(Inter-packet gap: standard (12 
                              <snip>
```
RP/0/RSP0/CPU0:ASR2#**config** RP/0/RSP0/CPU0:ASR2(config-if)#**int ten0/1/0/0.1** RP/0/RSP0/CPU0:ASR2(config-subif)#**encapsulation dot1q 1** RP/0/RSP0/CPU0:ASR2(config-subif)#**commit**

RP/0/RSP0/CPU0:ASR2#**show controllers ten0/1/0/0 all**

```
<snip>
                :Operational values
                   Speed: 10Gbps 
            Duplex: Full Duplex 
              Flowcontrol: None 
             Loopback: Internal 
                       MTU: 1522 
                      MRU: 1522 
(Inter-packet gap: standard (12 
                              <snip>
```

```
RP/0/RSP0/CPU0:ASR2#config
                            RP/0/RSP0/CPU0:ASR2(config)#int ten0/1/0/0.2
RP/0/RSP0/CPU0:ASR2(config-subif)#encapsulation dot1q 10 second-dot1q 20
                                RP/0/RSP0/CPU0:ASR2(config-subif)#commit
```
RP/0/RSP0/CPU0:ASR2#**show controllers ten0/1/0/0 all**

```
<snip>
                                      :Operational values
                                         Speed: 10Gbps 
                                   Duplex: Full Duplex 
                                     Flowcontrol: None 
                                    Loopback: Internal 
                                             MTU: 1526 
                                            MRU: 1526 
                       (Inter-packet gap: standard (12 
                                                    <snip>
                               RP/0/RSP0/CPU0:ASR2#config
              RP/0/RSP0/CPU0:ASR2(config)#int ten0/2/0/0
                          RP/0/RSP0/CPU0:ASR2(config)#cdp
RP/0/RSP0/CPU0:ASR2(config)#int ten0/2/0/0.1 l2transport
```
RP/0/RSP0/CPU0:ASR2(config-subif)#**encapsulation dot1q 10 second-dot1q any** RP/0/RSP0/CPU0:ASR2(config-subif)#**commit**

RP/0/RSP0/CPU0:ASR2#**show controllers ten0/1/0/0 all**

```
<snip>
                :Operational values
                  Speed: 10Gbps 
            Duplex: Full Duplex 
              Flowcontrol: None 
             Loopback: Internal 
                       MTU: 1522 
                      MRU: 1522 
(Inter-packet gap: standard (12 
                              <snip>
```
في معظم الحالات، لا يتطلب تغيير هذا السلوك في الإصدار 5.1.1 والإصدارات الأحدث أي تغييرات في تكوين وحدة الحد الأقصى للنقل (MTU (على الواجهة.

هذا تصرف تغير يستطيع سببت مشكلة في حالة قارن فرعي يشكل مع VLAN بطاقة وحيد، غير أن يستلم ربط مع إثنان VLAN بطاقة. في هذه الحالة، يمكن أن تتجاوز الحزم المستلمة MRU على برنامج تشغيل واجهة الإيثرنت. لتقليل هذا الشرط، يمكن زيادة وحدة الحد الأقصى للنقل (MTU (للواجهة بمقدار 4 بايت أو الواجهة الفرعية التي تم تكوينها باستخدام علامتي VLAN.

يكون تكوين وحدة الحد الأقصى للنقل (MTU (ووحدة التحكم في الشبكة (MRU (لبرنامج تشغيل واجهة الإيثرنت

التلقائي في سلوك الإصدار 5.1.1 هو نفسه لموجهات CRS و 9000 ASR. غير أن موجه CRS الذي يشغل الإصدار 5.1.1 لا يتضمن وحدة التحكم في CRC (crc (ذات ال 4 بايت في قيمة MTU و MRU المعروضة في إخراج show controller . لا يكون سلوك كيفية الإبلاغ عنه هو نفسه بين CRS و 9000ASR.

RP/0/RP0/CPU0:CRS#**sh run int ten0/4/0/0**

Mon May 19 08:49:26.109 UTC interface TenGigE0/4/0/0

```
<snip>
              :Operational values
                 Speed: 10Gbps 
            Duplex: Full Duplex 
              Flowcontrol: None 
   (Loopback: None (or external 
                      MTU: 1514 
                      MRU: 1514 
(Inter-packet gap: standard (12
```

```
RP/0/RP0/CPU0:CRS(config)#int ten0/4/0/0.1
RP/0/RP0/CPU0:CRS(config-subif)#encapsulation dot1q 1
               RP/0/RP0/CPU0:CRS(config-subif)#commit
```
:Operational values Speed: 10Gbps Duplex: Full Duplex Flowcontrol: None (Loopback: None (or external MTU: 1518  $MRII \cdot 1518$ (Inter-packet gap: standard (12 ستتغير الطريقة التي يتم بها عرض وحدة الحد الأقصى للنقل (MTU (ووحدة التحكم في عرض الإخراج في ASR 9000 في المستقبل بحيث لا يتم تضمين وحدات البايت الأربع الخاصة بوحدة المعالجة المركزية (CRC (في قيمة وحدة الحد الأقصى للنقل (MTU)/وحدة المعالجة المركزية (MRU) المعروضة. يمكن تعقب هذا التغيير المستقبلي باستخدام معرف تصحيح الأخطاء من [93379CSCuo](http://cdets.cisco.com/apps/dumpcr?&content=summary&format=html&identifier=CSCuo93379) Cisco[.](http://cdets.cisco.com/apps/dumpcr?&content=summary&format=html&identifier=CSCuo93379)

### قم بتحويل التكوين عند الترقية من إصدار أقدم من الإصدار 5.1.1 إلى الإصدار 5.1.1 أو إصدار أحدث

● وحدة الحد الأقصى للنقل (MTU (الافتراضية: إذا كانت هناك واجهة رئيسية دون أي واجهة فرعية ودون أي أمر MTU في إصدار أقدم من الإصدار :5.1.1

```
interface TenGigE0/1/0/19
                                                                                    l2transport
                                                                                               !
                                                                                               !
وتقوم هذه الواجهة بنقل إطارات q1dot أو QinQ، ثم يجب تكوين وحدة الحد الأقصى للنقل (MTU (يدويا إلى
                                                "1522 MTU "في الإصدار 5.1.1 والإصدارات الأحدث:
```

```
interface TenGigE0/1/0/19
                 mtu 1522
              l2transport
                         !
                         !
```
يتيح هذا التكوين نقل إطارات QinQ كما هو الحال في الإصدارات السابقة. يمكن تكوين قيمة MTU إلى 1518 إذا

كان سيتم نقل q1dot فقط وليس QinQ.

إذا كانت هناك واجهات فرعية تم تكوينها ل q1dot أو QinQ، ولكن مع الكلمة الأساسية "any "ولم يتم تكوين واجهات QinQ الفرعية ذات علامتين واضحتين في إصدار أقدم من الإصدار :5.1.1

```
interface TenGigE0/1/0/19
                                         !
interface TenGigE0/1/0/19.100 l2transport
                  encapsulation dot1q 100
                                         !
interface TenGigE0/1/0/19.101 l2transport
 encapsulation dot1q 101 second-dot1q any
                                         !
```
سيتيح هذا التكوين في الإصدار 5.1.1 والإصدارات الأحدث نقل الإطارات ذات العلامة الواحدة فقط، لذلك يجب أيضا زيادة وحدة الحد الأقصى للنقل (MTU (يدويا بمقدار 4 بايت إذا كان سيتم نقل إطارات QinQ:

```
interface TenGigE0/1/0/19
                                  mtu 1518
                                         !
interface TenGigE0/1/0/19.100 l2transport
                  encapsulation dot1q 100
                                         !
interface TenGigE0/1/0/19.101 l2transport
 encapsulation dot1q 101 second-dot1q any
                                         !
```
إذا تم تكوين واجهة فرعية QinQ ذات 2 علامات صريحة (لا تستخدم الكلمة الأساسية "any("، فلا حاجة لتعديل تكوين MTU عند الترقية إلى الإصدار 5.1.1 والإصدارات الأحدث:

```
interface TenGigE0/1/0/19
                                         !
interface TenGigE0/1/0/19.101 l2transport
encapsulation dot1q 101 second-dot1q 200
                                         !
```
إذا لم تكن هناك واجهة نقل فرعية من المستوى الثاني ولكن واجهات موجهة فقط من المستوى الثالث، فمن المتوقع أن يتطابق تكوين وحدة الحد الأقصى للنقل (MTU (على كلا الجانبين ولن تكون هناك إطارات أكبر من وحدة الحد الأقصى للنقل (MTU (التي يتم نقلها. لا توجد حاجة لتحديث تكوين وحدة الحد الأقصى للنقل (MTU (عند الترقية إلى الإصدار 5.1.1 والإصدارات الأحدث.

● وحدة الحد الأقصى للنقل (MTU (غير الافتراضية في الإصدار الأقدم من الإصدار :5.1.1 بالمثل، عندما يتم تكوين وحدة الحد الأقصى للنقل (MTU (غير الافتراضية في إصدار أقدم من الإصدار 5.1.1 ولم يتم تكوين أي واجهة فرعية ويجب نقل إطارات q1dot أو QinQ، حينئذ يجب زيادة قيمة وحدة الحد الأقصى للنقل (MTU( التي تم تكوينها بمقدار 8 بايت عند الترقية إلى الإصدار 5.1.1 أو الأحدث.

الإصدار الأقدم من الإصدار 5.1.1:

! !

```
interface TenGigE0/1/0/19
                                                                                               mtu 2000
                                                                                            l2transport
يجب زيادة وحدة الحد الأقصى للنقل (MTU (يدويا بمقدار 8 بايت عند الترقية إلى الإصدار 5.1.1 والإصدارات الأحدث:
```

```
interface TenGigE0/1/0/19
                 mtu 2008
              l2transport
                         !
                         !
```
يجب أيضا زيادة قيمة MTU التي تم تكوينها بمقدار 4 بايت إذا كان هناك واجهة فرعية q1dot ولم يوجد واجهة فرعية QinQ أو واجهة فرعية QinQ مع أي كلمة أساسية للعلامة الثانية q1dot.

الإصدار الأقدم من الإصدار :5.1.1

interface TenGigE0/1/0/19 mtu 2000 ! interface TenGigE0/1/0/19.100 l2transport encapsulation dot1q 100 ! interface TenGigE0/1/0/19.101 l2transport encapsulation dot1q 101 second-dot1q any ! الإصدار 5.1.1 والإصدارات الأحدث:

interface TenGigE0/1/0/19 mtu 2004 ! interface TenGigE0/1/0/19.100 l2transport encapsulation dot1q 100 ! interface TenGigE0/1/0/19.101 l2transport encapsulation dot1q 101 second-dot1q any ! إذا تم تكوين واجهة فرعية QinQ ذات علامتين واضحتين (لا تستخدم الكلمة الأساسية "any("، فلا حاجة لتعديل

تكوين MTU عند الترقية إلى الإصدار 5.1.1 والإصدارات الأحدث.

interface TenGigE0/1/0/19 ! interface TenGigE0/1/0/19.101 l2transport encapsulation dot1q 101 second-dot1q 200 !

إذا لم تكن هناك واجهة نقل فرعية من المستوى الثاني، ولكن الواجهات الموجهة فقط فئة 3L، فمن المتوقع أن يتطابق تكوين وحدة الحد الأقصى للنقل (MTU (على كلا الجانبين ولن تكون هناك إطارات أكبر من وحدة الحد الأقصى للنقل (MTU (التي يتم نقلها. لا توجد حاجة لتحديث تكوين وحدة الحد الأقصى للنقل (MTU (عند الترقية إلى الإصدار 5.1.1 والإصدارات الأحدث. ةمجرتلا هذه لوح

ةي الآلال تاين تان تان تان ان الماساب دنت الأمانية عام الثانية التالية تم ملابات أولان أعيمته من معت $\cup$  معدد عامل من من ميدة تاريما $\cup$ والم ميدين في عيمرية أن على مي امك ققيقا الأفال المعان المعالم في الأقال في الأفاق التي توكير المالم الما Cisco يلخت .فرتحم مجرتم اهمدقي يتلا ةيفارتحالا ةمجرتلا عم لاحلا وه ىل| اًمئاد عوجرلاب يصوُتو تامجرتلl مذه ققد نع امتيلوئسم Systems ارامستناء انالانهاني إنهاني للسابلة طربة متوقيا.